1

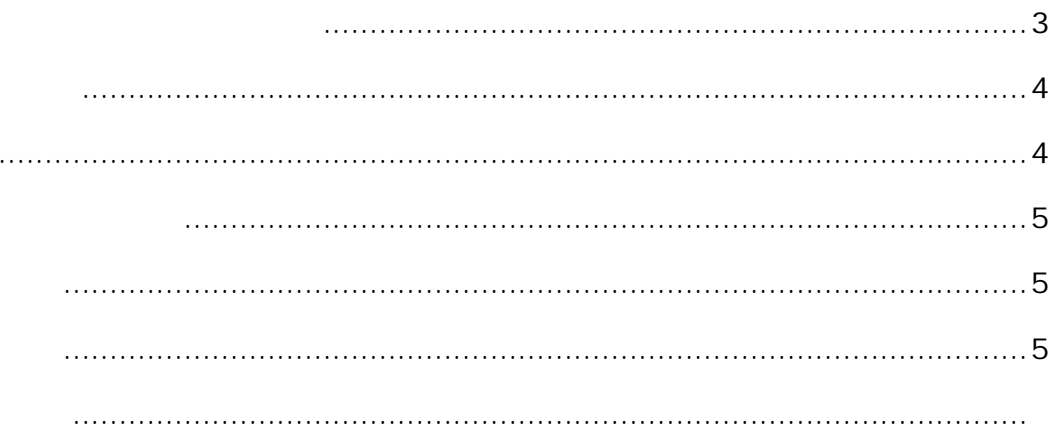

 $\ldots$ 

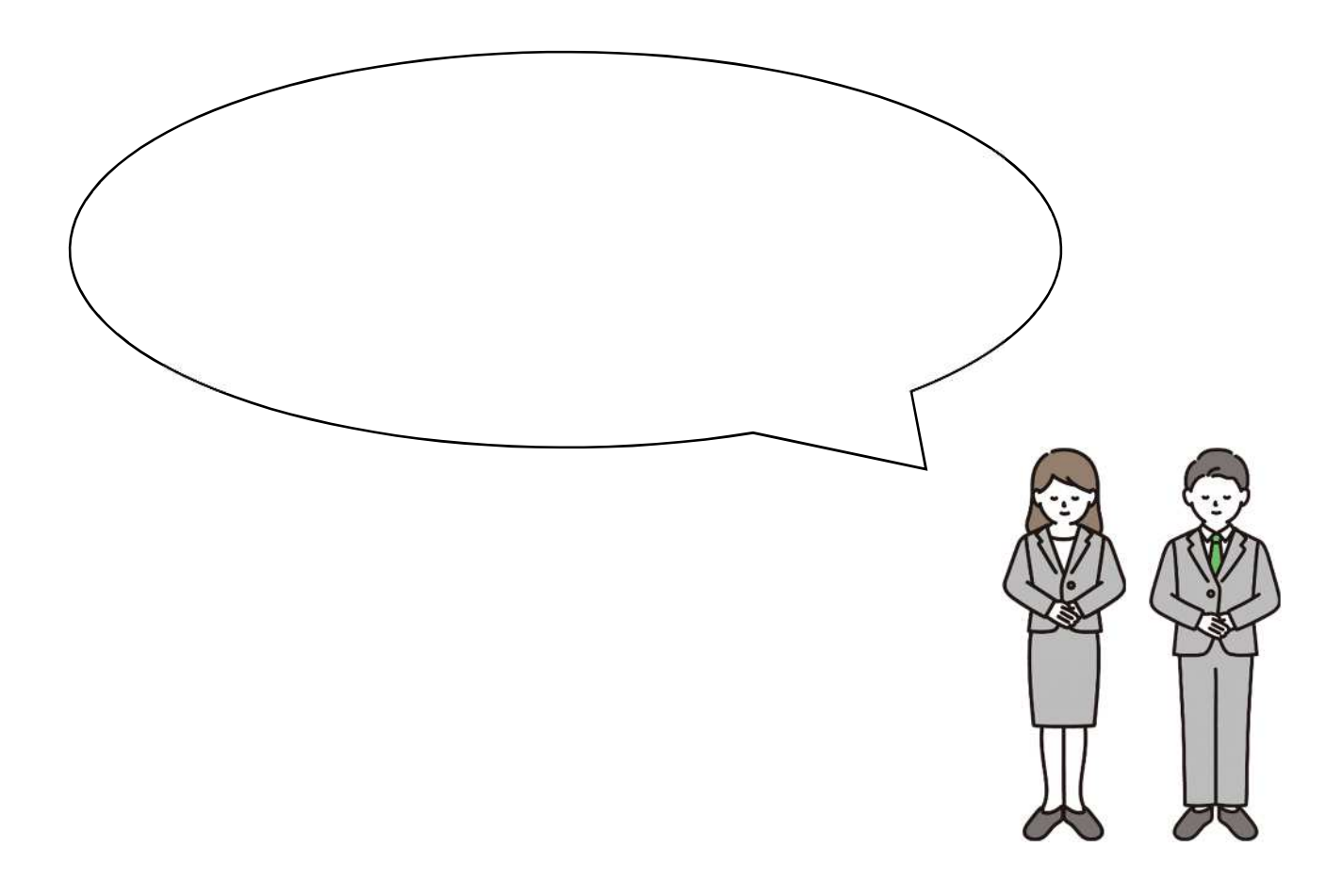

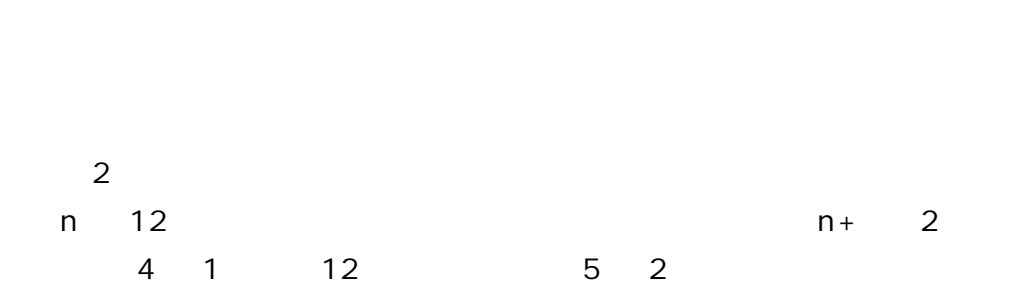

 $60$  5

 $\overline{a}$  10  $\overline{a}$  10  $\overline{a}$ 

5 15

[noreply@mail.graffer.jp](mailto:noreply@mail.graffer.jp)

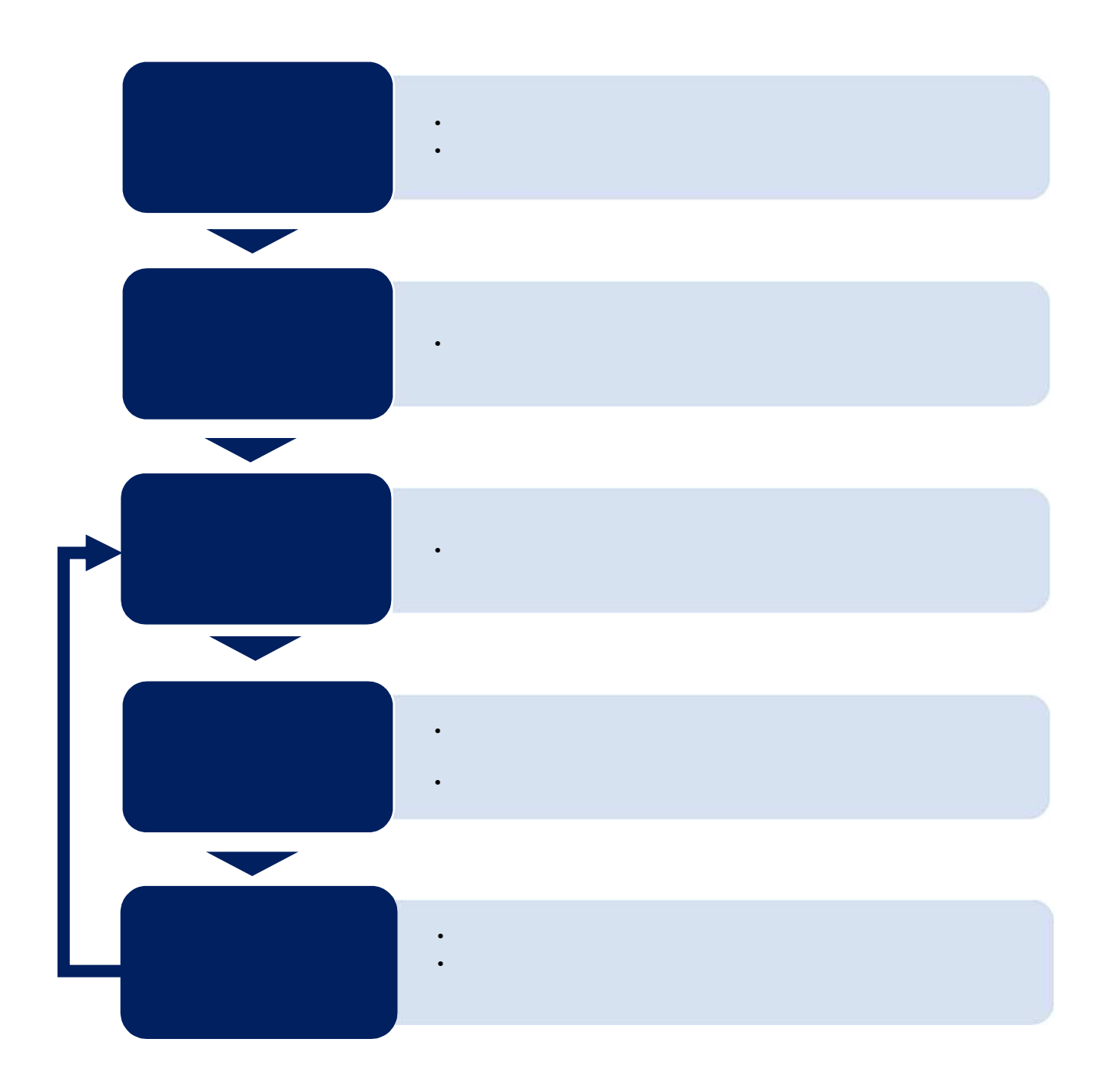

- $\bullet$  . The system is the system in the system in the system in the system in the system in the system in the system in the system in the system in the system in the system in the system in the system in the system in the **ルを認 して** 利用 の機 でき
	- $\mathbf 0$
	- …部 力修 できな ため 申請 てや とと

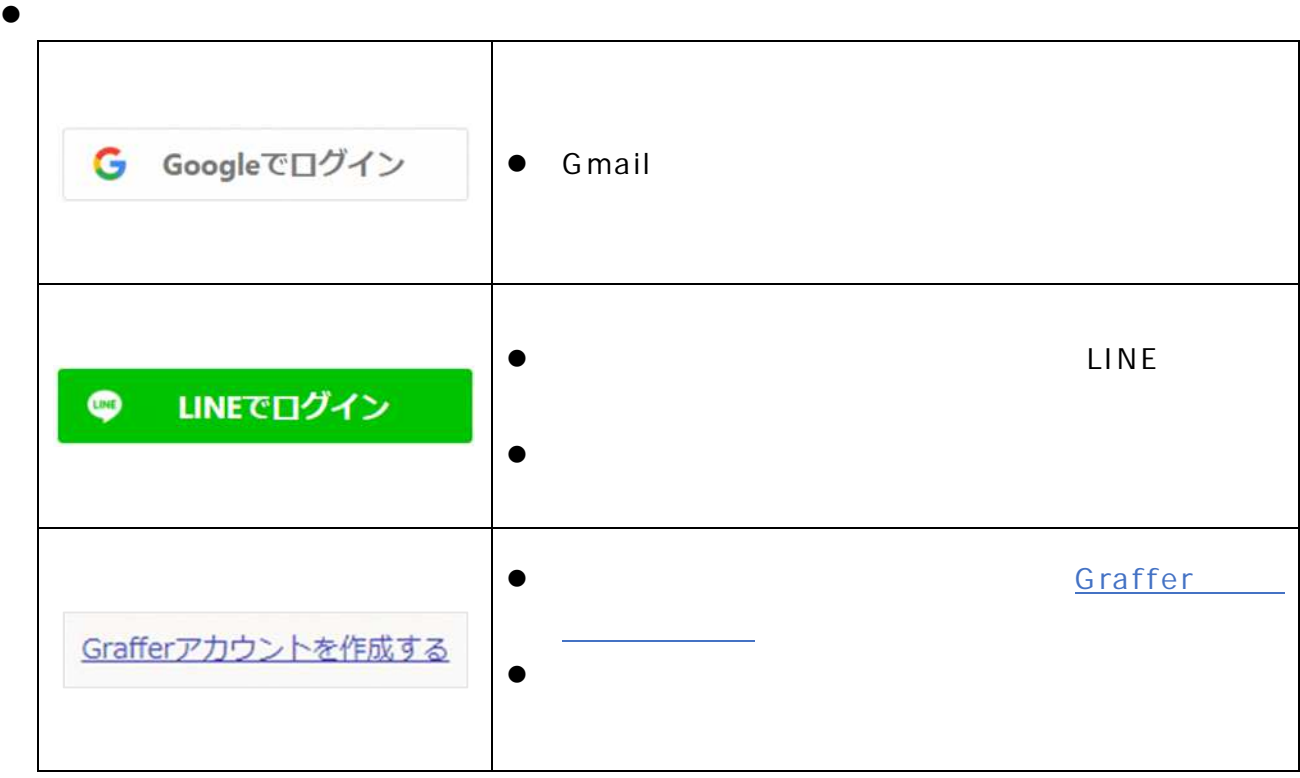

- $\bullet$
- $\bullet$
- 該当者 最大 10 入力でき
- $\bullet$  $\mathbf 0$
- 
- **申請内 があ 場合 は受 され** 指摘の 項目 **請期間 改め 申請 してく**
- 
- 
- $\bullet$  URL Google LINE Graffer

**送信** [b660300@city.hachioji.tokyo.jp](mailto:b660300@city.hachioji.tokyo.jp) 5 診記 申請 **げ/** ずれ 明記